## **Word 2013 Shortcuts**

Platform: Windows/English

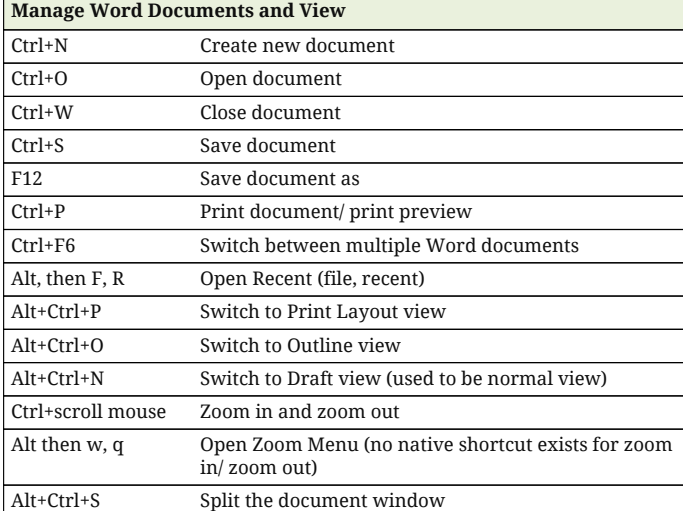

## **Navigate in Word Documents**

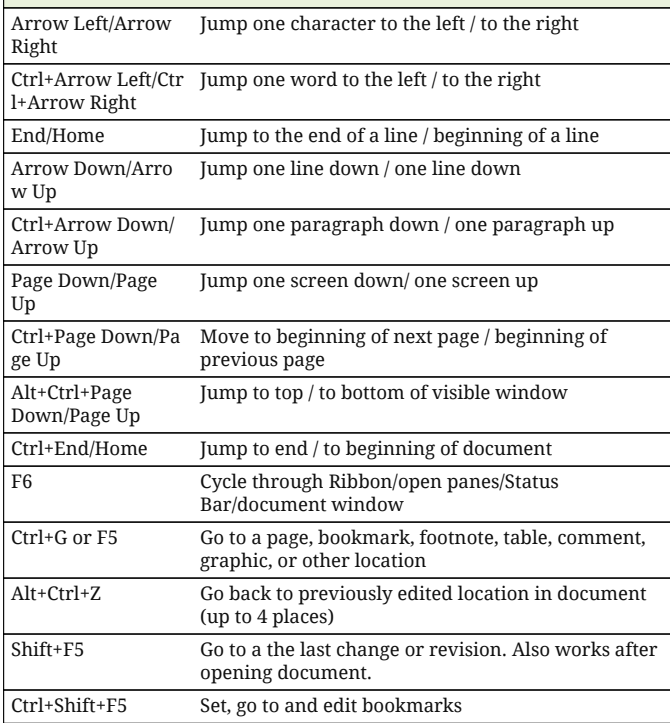

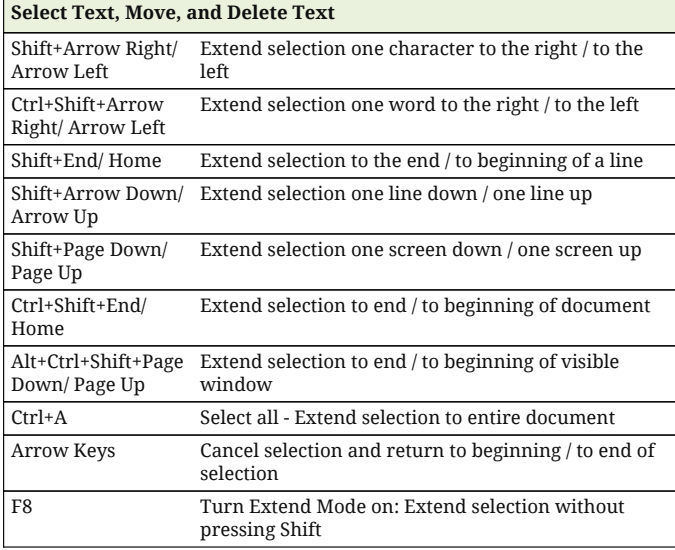

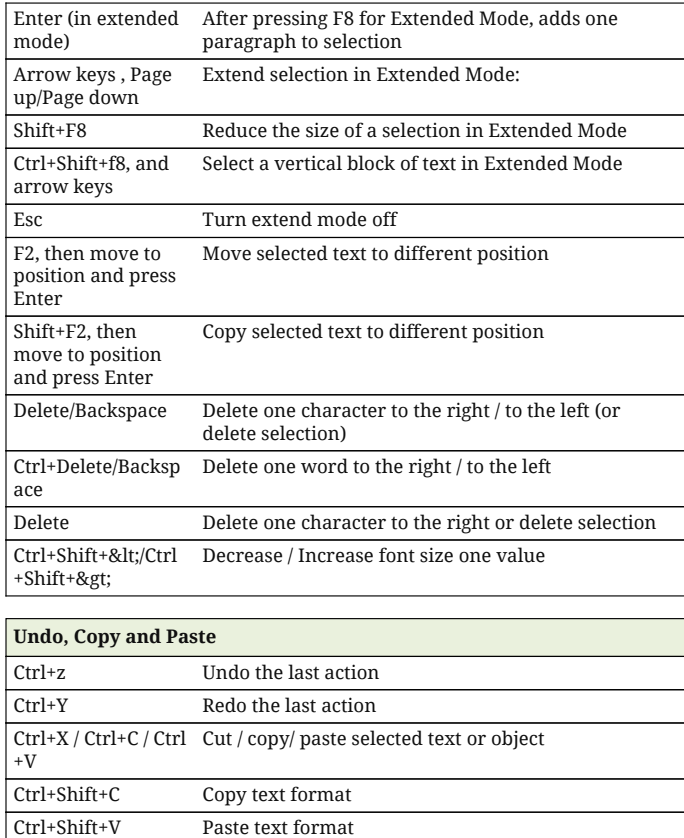

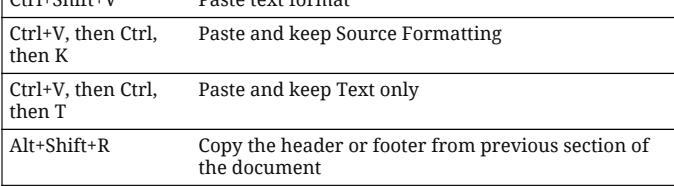

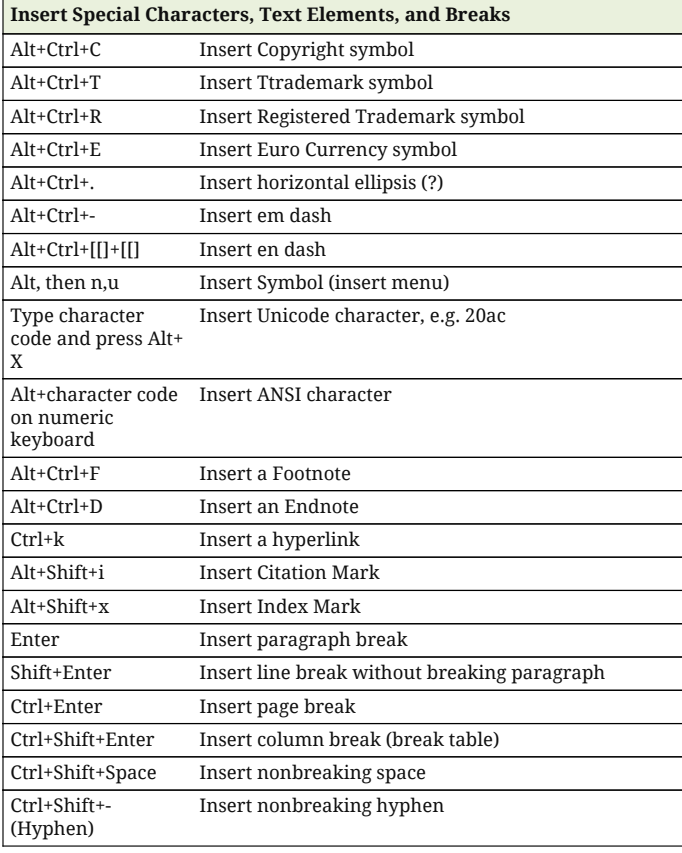

## **Word 2013 Shortcuts**

Platform: Windows/English

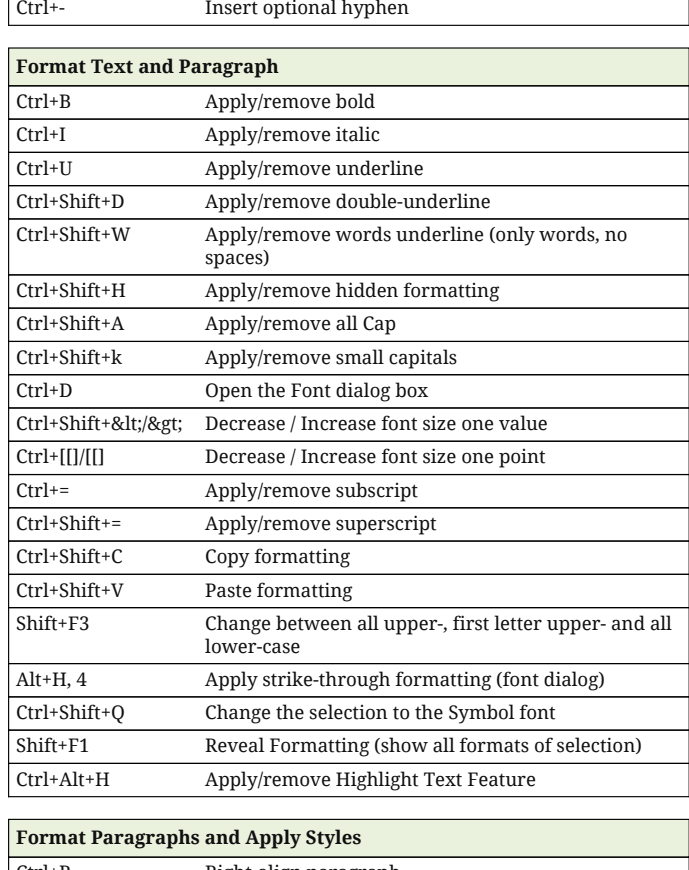

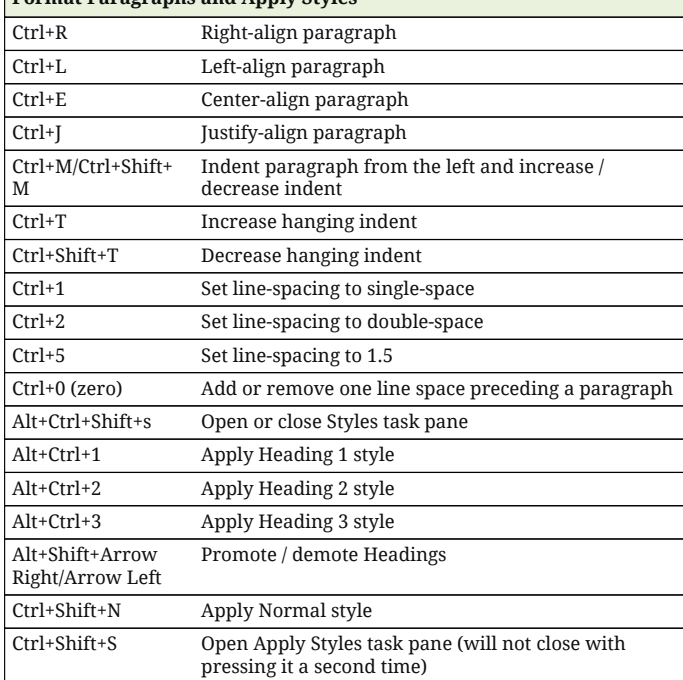

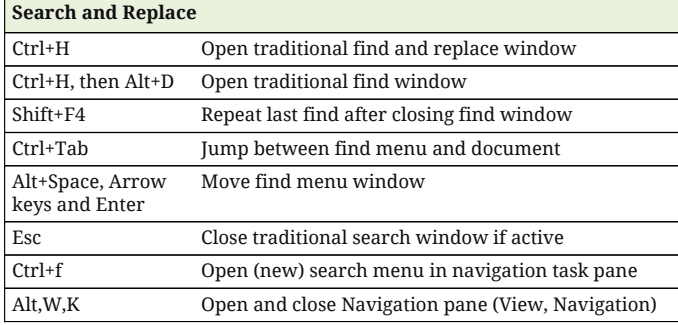

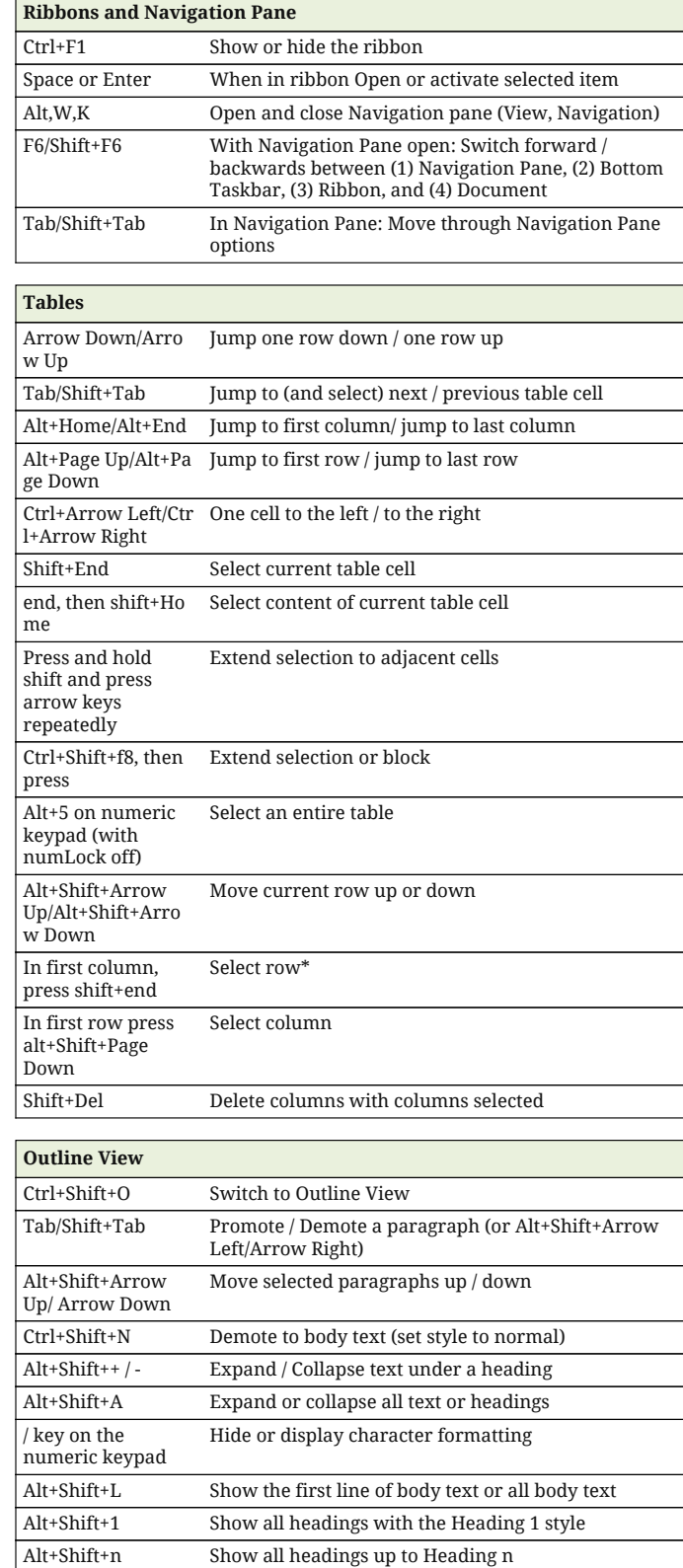

Ctrl+Tab Insert a tab character

## **Word 2013 Shortcuts**

Platform: Windows/English

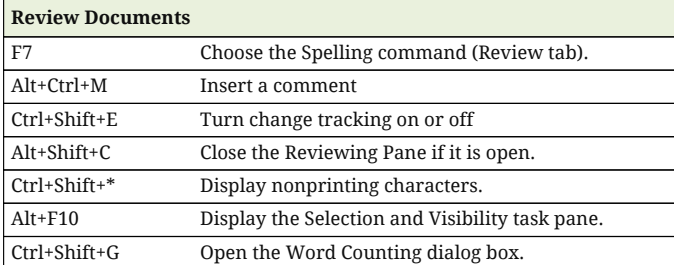

٦

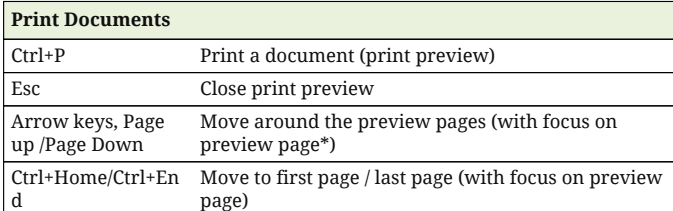

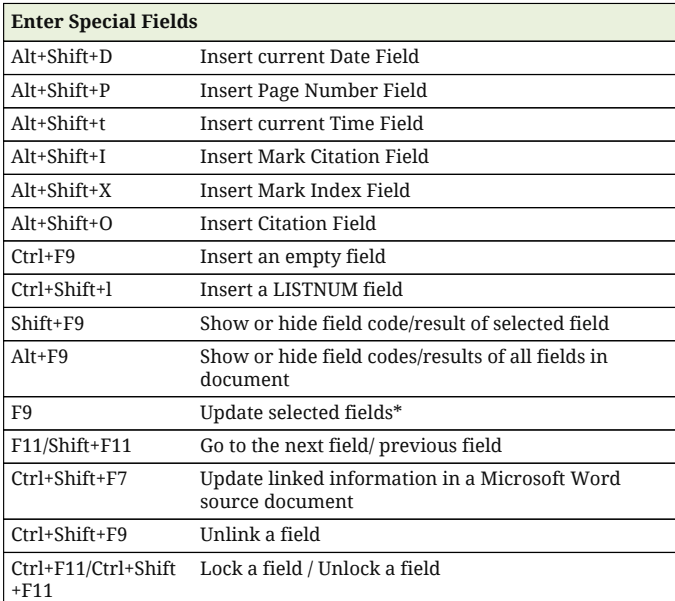

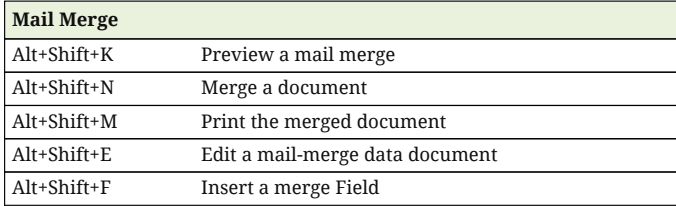

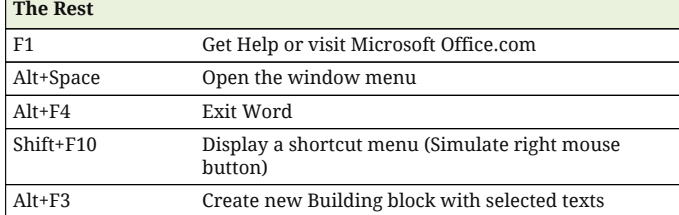